上海银行信用卡额度怎么查?申请上海银行信用卡的卡友都很想知道自己能获得 的信用卡有多少额度,但是每个银行信用卡额度的查询方式也不尽相同。上海银行 信用卡额度查询方法一般就是通过网银或者电话进行查询。

一、上海银行信用卡额度查询方法之——网银查询

登录上海银行个人网上银行选择信用卡额度管理即可查询自己的信用额度。

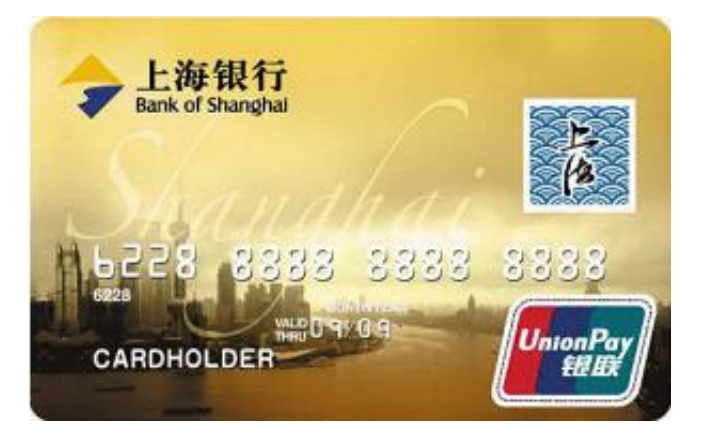

二、上海银行信用卡额度查询方法之——电话查询

上海银行信用卡持卡人可以拨打4008896400,通过客服热线查询信用卡额度,随 时随地了解信用卡账户欠款情况、当前可用额度等信息。